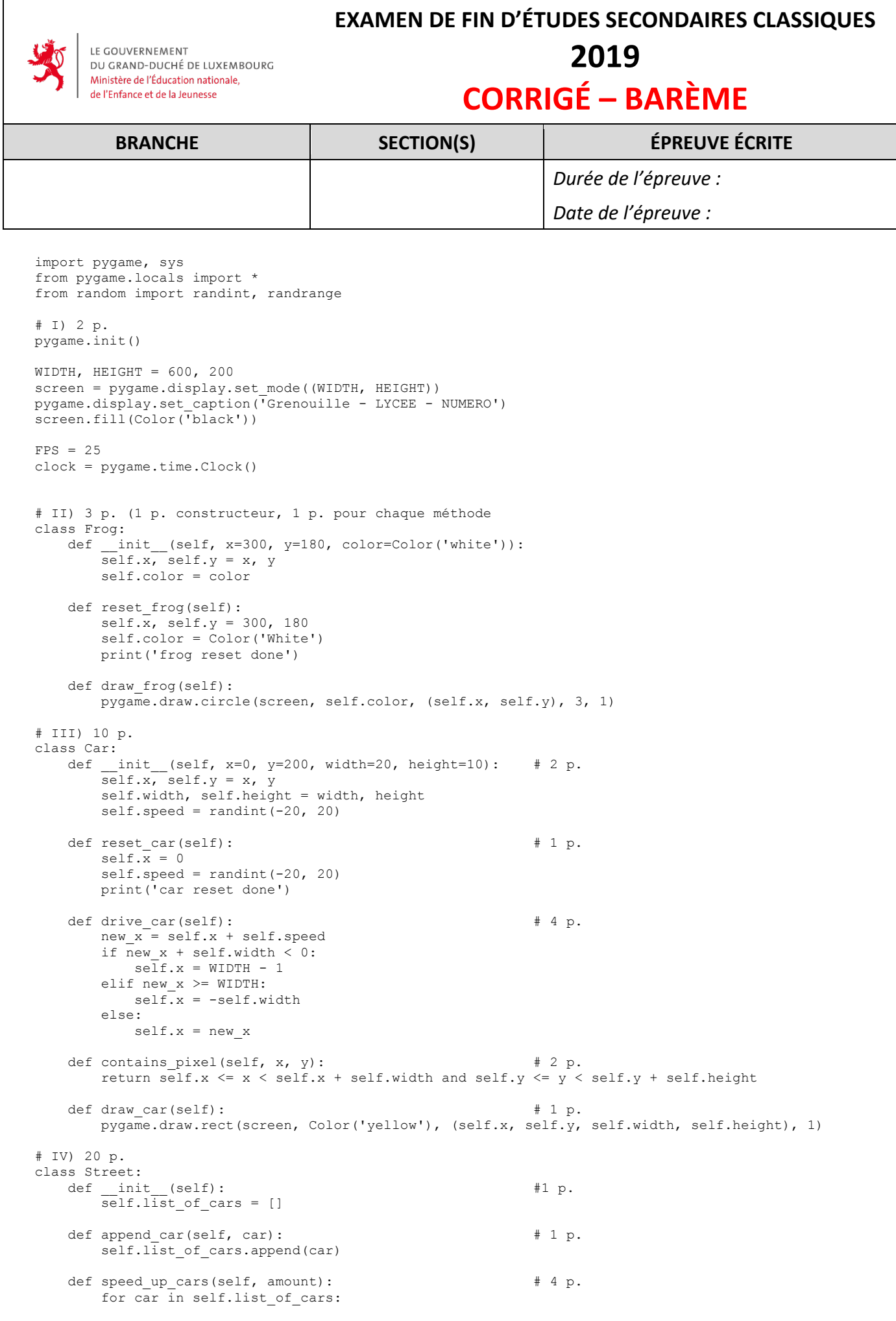

```
 if car.speed > 0:
               car.speed += amount
           elif car.\overline{speed} == 0:
              r = 2*randint(0, 1)-1car.speed = r * amount
            else:
               car.speed -= amount
   def slow down cars(self, amount): # 4 p.
       for car in self.list of cars:
          if car.\,speed \leq -amount: car.speed += amount
            elif car.speed <= amount:
              car.\,speed = 0 else:
               car.speed -= amount
   def stop cars(self): # 1 p.for car in self.list of cars:
           car.speed = 0
   def drive cars(self): # 1 p.for car in self.list of cars:
          car.drive_car()
   def draw cars(self): # 1 p.for car in self.list of cars:
           car.draw_car()
   def reset cars(self): # 1 p.for car in self.list of cars:
          car.reset car()
   def check collision(self, frog): # 6 p.for car in self.list of cars:
           test1 = car.contains pixel(frog.x - 3, frog.y)
          test2 = car.\text{contains\_pixel}(\text{frog}.x + 3, \text{frog}.y)test3 = car.contains pixel(frog.x, frog.y - 3)
          test4 = car.contains_pixel(frog.x, frog.y + 3)
           if test1 or test2 or test3 or test4:
               return True
        return False
# V) Programme principal 25 p.
# V) - 1) Préparation
f\text{rog} = \text{Frog}()street = Street() \# 1 p.for i in range(4):
   street.append car(Car(0, 40 * (i + 1))) # 2 p.
done = False
game_stopped = False
key pressed = KMOD NONE
while not done:
    # V) - 2) Réaction aux évènements
    for event in pygame.event.get():
       if event.type == pygamma. QUIT: \# 1 p.
           done = True
elif event.type == pygame.KEYDOWN: # 3 p. key_pressed = event.key
           if key pressed == K SPACE:
              qame stopped = False
               screen.fill(Color('black'))
               frog.reset_frog()
              street.reset cars()
       elif event.type == p\overline{y}game.KEYUP: # 4 p.<br>key pressed = KMOD NONE
                                                             # 2 p. max. si touche enfoncée ne
                                                             # fonctionne pas
   if not game_stopped:<br>
if key pressed == K LEFT:<br>
# (dernière question)<br>
# (dernière question)
       if key pressed == K LEFT:
          frog.x == 2elif key pressed == K RIGHT:
          frog.x += 2 elif key_pressed == K_UP:
           frog.y -= 2
        elif key_pressed == K_DOWN:
```

```
frog.y += 2elif key pressed == K a: \qquad \qquad \qquad \qquad \qquad \qquad \qquad \qquad \qquad \qquad \qquad \qquad \qquad \qquad \qquad \qquad \qquad \qquad \qquad \qquad \qquad \qquad \qquad \qquad \qquad \qquad \qquad \qquad \qquad \qquad \qquad \qquad \qquad# 4 p.<br># 2 p. max. si touche enfoncée ne
 elif key_pressed == K_s: # fonctionne pas
             street.slow_down_cars(1)
     # V) - 3) Actions répétées à chaque itération
     screen.fill(Color('black')) # 1 p.
    street.drive_cars()
    street.draw\overline{c}ars() \overline{a} # 1 p.
     if street.check_collision(frog):
          street.stop_cars()
         frog.color = Color('red') \qquad \qquad # 2 p.<br>game stopped = True \qquad \qquad # 5 p# 5 p. (variable game stopped + usage)
    if frog. \frac{1}{y} - \frac{3}{x} < 0:
          street.stop_cars() 
          frog.color = Color('green')
game_stopped = True \qquad # 1 p.
 frog.draw_frog()
 pygame.display.update()
     clock.tick(FPS)
pygame.quit()
```

```
sys.exit()
```